<<AutoCAD2008 >>

<<AutoCAD2008 >>

, tushu007.com

- 13 ISBN 9787111241843
- 10 ISBN 7111241843

出版时间:2008-8

页数:492

PDF

更多资源请访问:http://www.tushu007.com

AutoCAD 2008 https://www.autoCAD 2008 https://www.autoCAD 2008 AutoCAD 2008

<<AutoCAD2008 >>

 $25$ 

AutoCAD 2008 AutoCAD

, tushu007.com

AutoCAD 2008

AutoCAD 2008 Internet

AutoCAD 2008

 $>>$ 

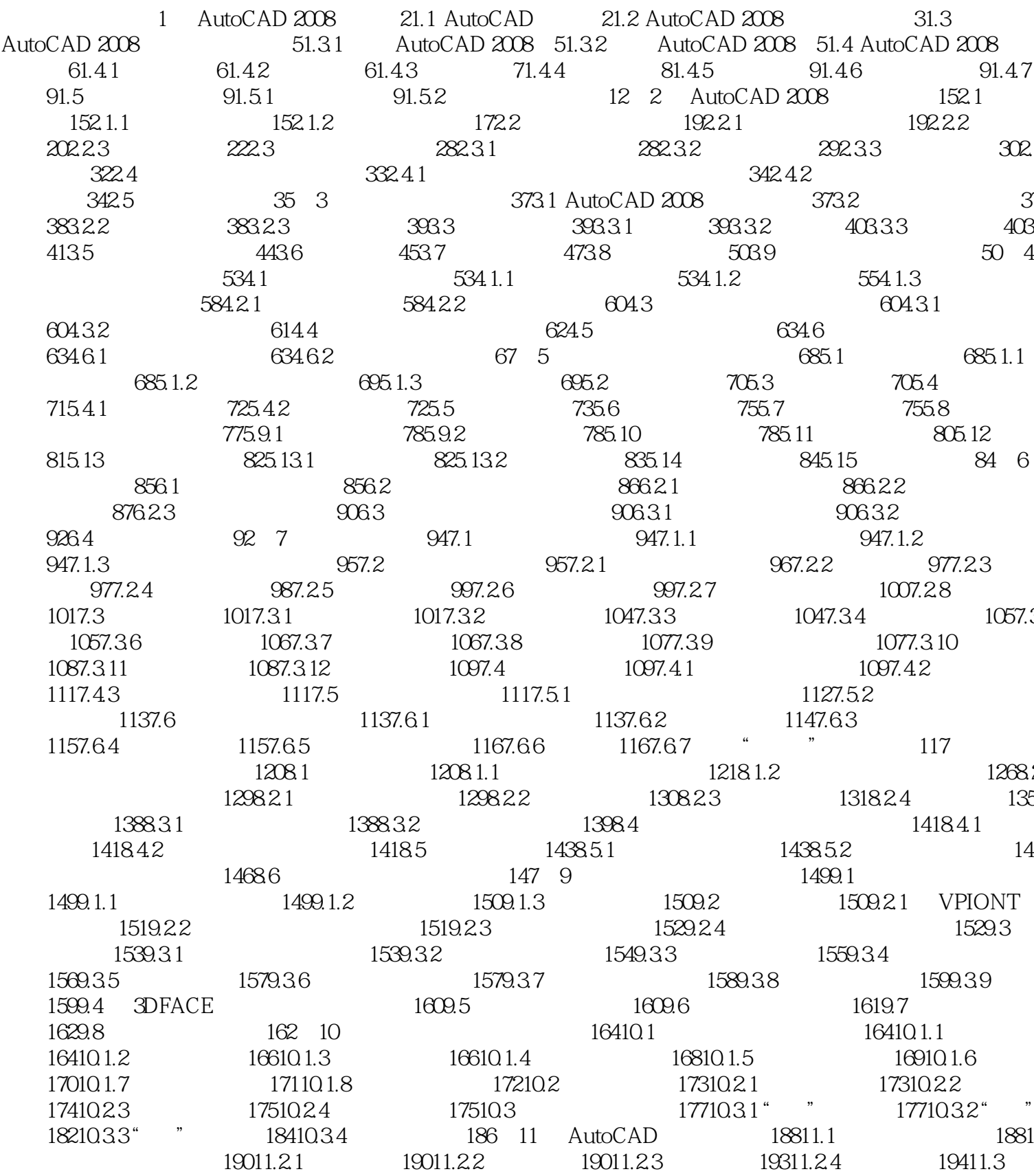

 $\overline{\phantom{1}}$ 

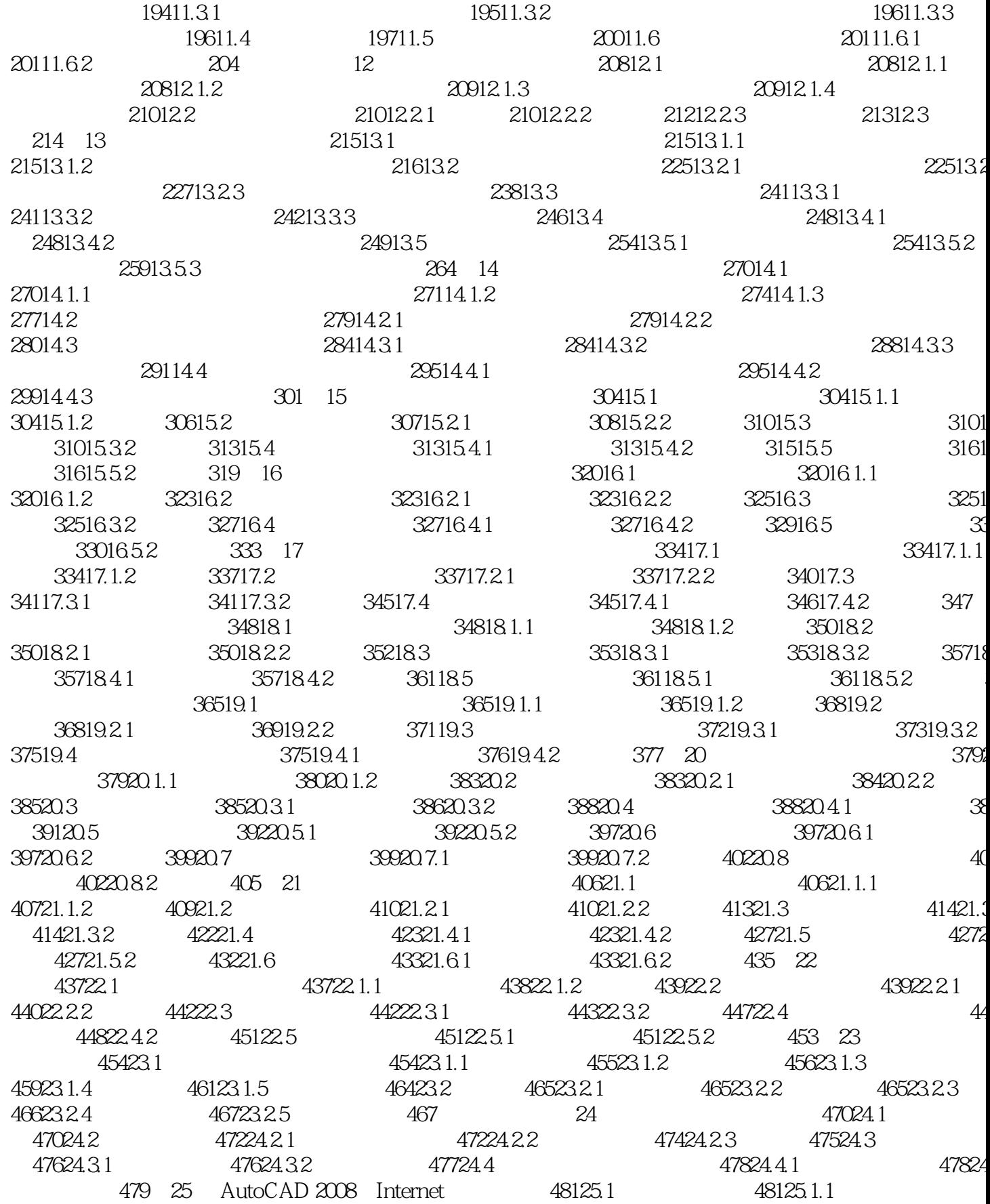

 $\overline{\phantom{1}}$ 

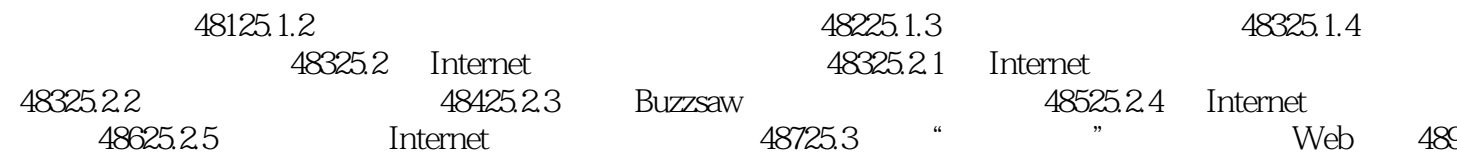

### <<AutoCAD2008 >>

 ${\rm AutoCAD2008} \hspace{2.5cm} {\rm AutoCAD}$  $2008$ AutoCAD2008

#### <<AutoCAD2008 >>

本站所提供下载的PDF图书仅提供预览和简介,请支持正版图书。

更多资源请访问:http://www.tushu007.com

 $,$  tushu007.com